# **Le Journal du Soft LA ROM SUCEUSE**

Par André Chéramy et Claude Sittler

Le mois dernier, nous avons décrit la ROM déplombeuse, dont le grand mérite est de bloquer totalement l'exécution automatique des programmes et de préserver le contenu de la RAM. La commande OLD n'est intéressante que si l'on doit travailler sans Microdisc, donc sans Sedoric. La ROM déplombeuse permet donc de faire face dans la plupart des cas de récupération de programme K7 en vue de leur adaptation pour fonctionner sur disquette. En effet il ne suffit pas de faire un SAVE pour régler le problème, mais au moins on peut étudier le programme sauvé et le modifier de manière idoine. Attendez-vous quand même à avoir plus à faire qu'à convertir les CLOAD en LOAD…

# **POURQUOI FAUT-IL ALLER PLUS LOIN ?**

Il y a des cas où il est impossible de charger les différents fichiers qui constituent un programme sur K7, parce que justement la protection consiste à tromper la commande CLOAD. Par exemple, l'un des morceaux chargés, devra être exécuté pour mettre en place et lancer une routine spéciale, qui doit s'occuper de charger la suite… Inutile de vous dire que si les concepteurs se sont donner ce mal, c'est parce que la suite en question n'est pas conforme au standard de CLOAD. L'entête par exemple pourra être abracadabrante et CLOAD enverra le fichier dans un endroit critique ce qui entraînera le plantage de la machine ! Mais dans ce domaine, tout est possible et ce n'est pas encore demain que nous aurons fait le tour de la question des protections.

## **LES SOLUTIONS POSSIBLES**

Il n'est pas bien difficile de dupliquer la K7. La solution qui consiste à connecter deux magnétophones ne donne pas de bons résultats. Jadis une bidouille avait été proposée sous forme d'un petit circuit électronique à intercaler entre les deux magnétophones. Grosso modo, ce circuit était une copie de l'interface K7 de l'Oric. Il savait donc lire un signal Oric et aussi re-émettre un signal Oric. Aujourd'hui, il est tout simplement possible d'effectuer une copie viable avec sa chaîne hi-fi. Il faut seulement veiller à utiliser un préréglage qui effectue la copie sans introduire de modifications et à utiliser la vitesse normale, pour obtenir le maximum de fidélité. Et ça marche au poil !

Il est aussi possible de faire un fichier WAV en enregistrant la « musique » de la K7 et après conversion de générer un fichier utilisable par Euphoric. Si cela vous branche, suivez les pas de Grégory Guazzelli (Ceo-Mag n°123).

Mais notre propos n'est pas de dupliquer des K7. Nous cherchons à transférer les K7 originales sur disquette. C'est dans ce contexte que notre ROM suceuse représente peut-être l'arme absolue. Encore qu'elle ne règle toujours pas le problème de l'adaptation.

## **QUE FAIT LA ROM SUCEUSE ?**

Outre qu'elle possède toutes les propriétés de la ROM déplombeuse, puisque nous sommes partis de celle-ci, elle offre une commande supplémentaire : SUCE.

Cette nouvelle commande lit un à un les octets qui arrivent sur le port K7 (il faut donc mettre en lecture le magnétophone, sans compter sur le relais de télécommande), sans chercher à comprendre

de quoi il s'agit : Amorce, entête, type de programme, AUTO ou non, elle s'en moque, ce n'est pas son problème.

Au fur et à mesure, elle stocke ces octets en RAM, à partir de #0505. Elle avale tant que le magnétophone tourne et que la bande « chante ». Enfin, faites quand même attention, la place disponible en mémoire (environ 45000 octets) sera remplie au bout d'environ 5 minutes en mode FAST, si vous ne voulez pas écraser le premier jeu de caractères…

Mais ce n'est pas grave, il y a sûrement une petite pose sur la bande et même si ce n'est pas le cas il suffit de reculer la bande d'un tour et de recommencer l'opération. Le procédé est aveugle et il suffira de recoller les morceaux.

La commande SUCE est très primitive, c'est pour ça qu'elle marche ! Il faudra seulement lui dire d'arrêter à la fin avec un gentil reset, en pressant soit le bouton sous l'Atmos (reset à chaud), soit le bouton du Microdisc (reset à froid). Même dans ce dernier cas, la ROM suceuse fera en sorte que la mémoire ne soit pas ré-initialisée.

#### **DETAIL DES MODIFICATIONS APPORTEES**

Cette ROM sera distribuée également avec la disquette trimestrielle de décembre 2001, mais vous pouvez aussi la fabriquer vous-même en suivant la procédure que nous avons déjà décrite à mainte reprise dans notre série d'articles du « Journal du Soft ». En partant de la ROM V1.1 dernière mouture, dont la checksum est #1A25, ou de la ROM déplombeuse, dont la checksum est #26E3, la checksum du fichier produit SUCE.ROM devra être #239F. En voici le détail en suivant l'ordre croissant des adresses :

De #C0ED à #C0F0, le nom de la commande EDIT (soit #45, #44, #49 et #D4, le code ASCII du dernier caractère étant augmenté de #80, ici « T » = #54 + #80 = #D4) a été remplacé par celui de la commande SUCE (#53, #55, #43, #C5). Remarquez que la longueur est identique. La commande EDIT n'est jamais utilisée. On peut faire LIST n° de ligne, qui revient au même. L'adresse d'exécution de la nouvelle commande SUCE est la même que celle de la commande EDIT. La routine correspondant à EDIT a donc été remplacée par le code de la commande SUCE.

De #C693 à #C6B2, la routine de EDIT à été remplacée par la routine SUCE suivante :

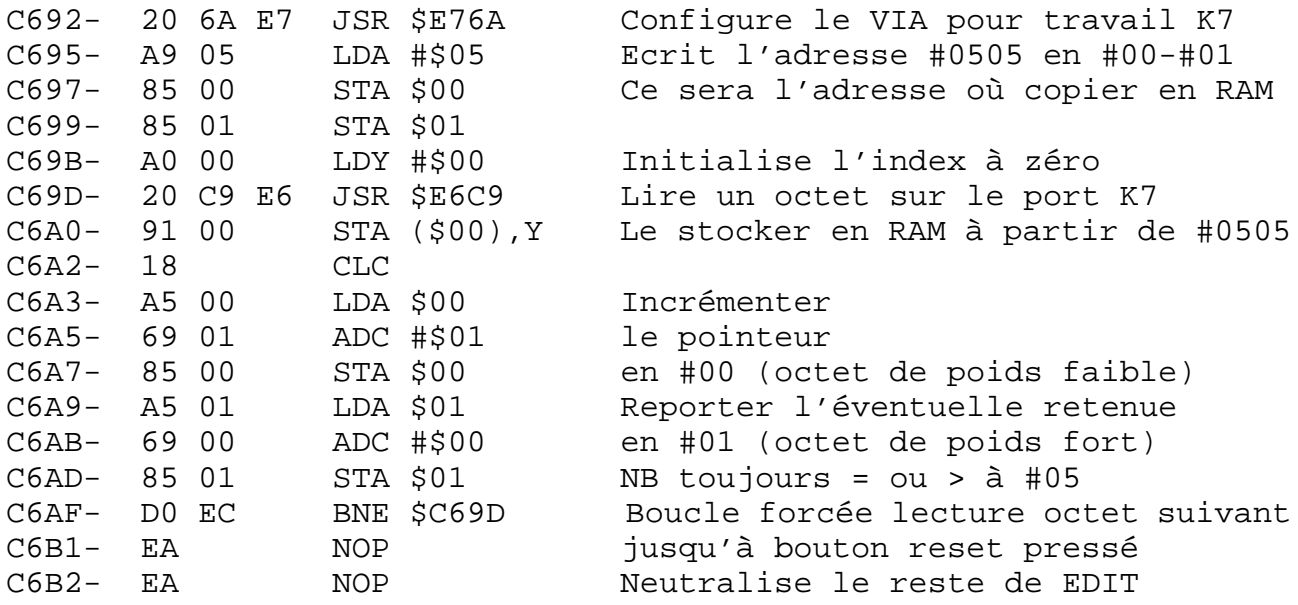

De #ED9B à #EDBB, le message de Copyright :

- « ORIC DEPLOMBEUSE V1.1 © 1986 MARGARINE » a été modifié en :
- « ORIC ROM SUCEUSE V1.1 © 2001 MARGARINE ».

En #F915 et #F91A, les couleurs de INK (#07 blanche) et PAPER (#14 bleue) ont été changées en #04 (encre bleue) et #13 (papier jaune).

## **TEST DE LA ROM SUCEUSE**

Pour commencer, faites simple. Sauvez un petit programme BASIC en AUTO, par exemple celui en deux lignes indiqué ci-dessus, avec un CSAVE « ABC »,AUTO

Le mois dernier, vous avez déjà vu ce qui se passe avec un Atmos normal et avec un Atmos équipé de la ROM déplombeuse lorsqu'on utilise les commandes CLOAD, LIST , NEW et OLD et RUN ou lorsqu'on l'on effectue un reset à froid (bouton poussoir du Microdisc ou CALL#F88F) ou à chaud (bouton sous l'Atmos ou CALL#F8B2). Pour ces diverses manœuvres, la ROM suceuse se comporte de la même manière que la ROM déplombeuse.

Mais, là où il y a du nouveau, c'est que la commande EDIT est refusée (File not found error). Normal, nous l'avons éliminée.

Lancer la commande SUCE et mettez votre magnétophone en lecture. A part la « musique » caractéristique du magnétophone, il semble ne rien se passer. Dès la fin de la « musique », faites un reset Microdisc ou Atmos (le résultat sera le même). Un LIST ne donnera rien et pour cause ! Est-il bien utile de tenter un OLD ?

Avant toute chose, sauvez votre chantier avec un SAVE « RAM »,A#505,EDEEK(#00), on ne sait jamais, l'analyse peut durer un peu… Chargez ensuite un petit moniteur, de préférence celui dont vous avez l'habitude, pourvu qu'il se charge assez haut en mémoire. Examinez la mémoire à partir de #500. Vous allez trouver votre petit programme BASIC, précédé de la bande amorce et de l'entête : Tout a été avalé et stocké.

Repérez et notez les adresses de début et de fin du programme proprement dit et faites un SAVE « ABC »,A#deb,E#fin. Un STATUS « ABC »,A#501 remettra les adresses en ordre. Rechargez le programme et faites un OLD suivi d'un SAVE « ABC.BAS »,AUTO permettra de récupérer le programme dans sa forme BASIC opérationnelle. Et voilà c'est fait !

Ce ne sera pas plus difficile pour récupérer n'importe quel programme, pourvu qu'il ne fasse pas l'objet d'une protection sauvage. Notez que même dans ce cas, il vous sera toujours possible de récupérer proprement la chose pour l'utiliser comme fichier .TAP sous Euphoric.

## **EXEMPLE DE DUMP**

Pour vous aidez, voici un petit exemple de programme BASIC, le même que le mois dernier :

10 PRINT « LIGNE 1 » 20 PRINT « LIGNE 2 »

Voilà ce que ça donne en RAM, après chargement avec la commande SUCE :

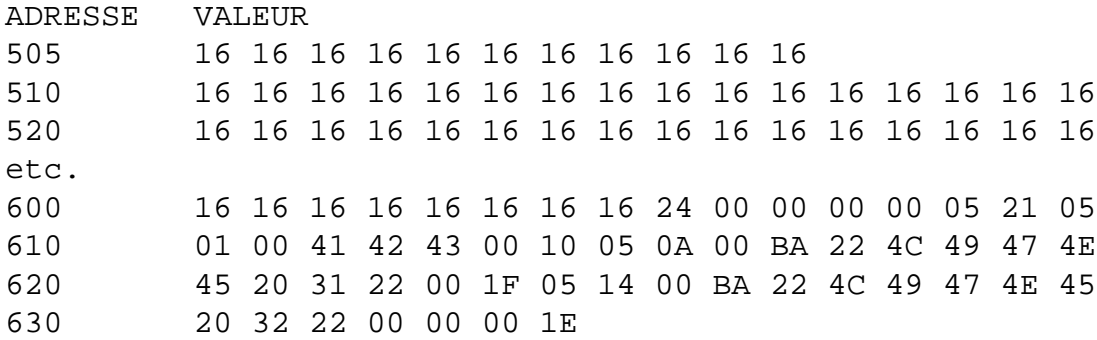

# **RAPPEL DE LA STRUCTURE D'UN FICHIER K7**

Il y a bien longtemps que vous n'avez pas regardé à quoi ressemble un fichier K7 et vous êtes perplexe devant le contenu de votre RAM ?

Vous trouverez ci-dessous les offsets (numéros d'ordre depuis le début) sur une K7 de type Euphoric (amorce réduite à 3 octets #16 au lieu de 259), les adresses et valeurs des octets recopiés en page 2 lors d'un CLOAD, les adresses et valeurs des octets recopiés en RAM lors d'un CLOAD, les adresses (à titre indicatif seulement) et valeurs des octets chargés en RAM avec la commande SUCE et la signification de ces octets. Toutes les valeurs sont en hexadécimal (sauf la traduction des n° de ligne).

Remarques :

\*La longueur de l'entête K7 est variable et dépend de la longueur du nom du fichier, laquelle peut être nulle. Les offsets et adresses indiqués à la suite ne sont donc valables que pour l'exemple donné. \*\*Le nom de fichier est stocké en page deux de #293 à #2A3. Il peut avoir de zéro à 16 caractères et comporte toujours en plus un zéro final de fin de nom. Remarquez enfin, que l'entête K7 en page 2 et sur la bande sont dans l'ordre inverse. Ce n'est pas grave, mais les adresses de début et fin de fichier sont dans l'ordre habituel LLHH (octet de poids faible, puis de poids fort) en page2 et dans l'ordre HHLL sur la bande ! Fabrice Broche s'est d'ailleurs mélangé les crayons dans « L'Oric à nu » en inversant aussi les octets « type de fichier » et « status », ce qui n'a rien à voir.

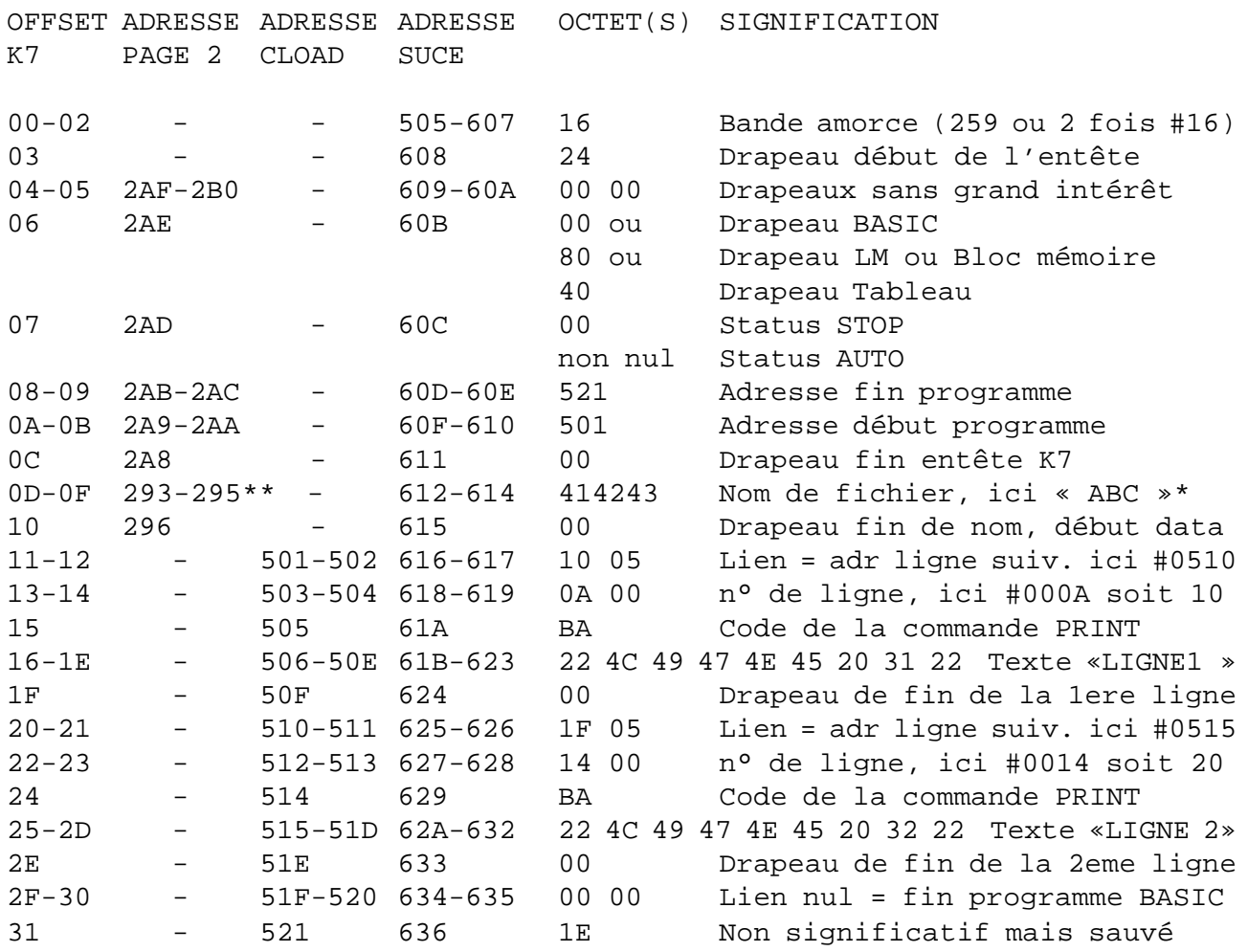

La valeur de cet octet est sans intérêt, Mais c'est sur lui que pointe #9C - #9D qui indique le début des variables. De manière illogique, cet octet est sauvegardé avec le programme BASIC ! En pratique la fin du programme BASIC est donc marquée par la présence de trois #00 consécutifs.

A suivre…